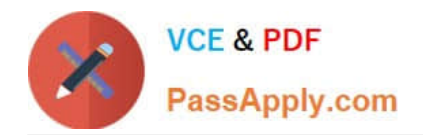

# **PSE-PRISMACLOUDQ&As**

PSE Palo Alto Networks System Engineer Professional - Prisma Cloud

## **Pass Palo Alto Networks PSE-PRISMACLOUD Exam with 100% Guarantee**

Free Download Real Questions & Answers **PDF** and **VCE** file from:

**https://www.passapply.com/pse-prismacloud.html**

### 100% Passing Guarantee 100% Money Back Assurance

Following Questions and Answers are all new published by Palo Alto Networks Official Exam Center

- **63 Instant Download After Purchase**
- 63 100% Money Back Guarantee
- 365 Days Free Update
- 800,000+ Satisfied Customers

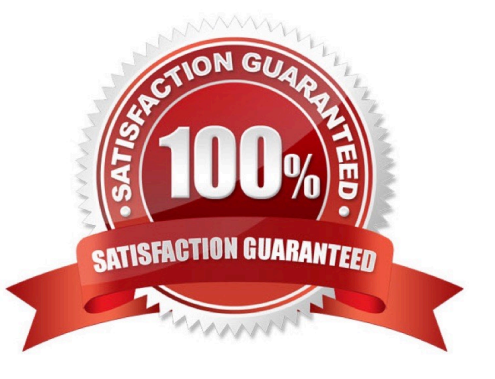

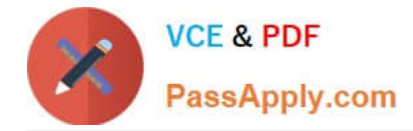

#### **QUESTION 1**

When protecting against attempts to exploit client-side and server-side vulnerabilities, what is the Palo Alto Networks best practice when using NGFW Vulnerability Protection Profiles?

A. Use the default Vulnerability Protection Profile to protect clients from all known critical, high, and medium-severity threats

B. Clone the predefined Strict Profile, with packet capture settings disabled

C. Use the default Vulnerability Protection Profile to protect servers from all known critical, high, and medium-severity threats

D. Clone the predefined Strict Profile, with packet capture settings enabled

Correct Answer: A

#### **QUESTION 2**

An Azure VNet has the IP network 10.0.0.0/16 with two subnets, 10.0.1.0/24 (used for web servers) and 10.0.2.0/24 (used for database servers). Which is a valid IP address to manage the VM-Series NGFW?

A. 10.0.1.254

B. 10.0.2.1

C. 10.0.3.255

D. 10.0.3.1

Correct Answer: D

#### **QUESTION 3**

Which three requirements are needed to register a PAYG VM-Series NGFW at the Palo Alto Networks Customer Support website? (Choose three.)

- A. Serial Number
- B. CPU ID
- C. Auth Code
- D. License Key
- E. UUID

Correct Answer: ABC

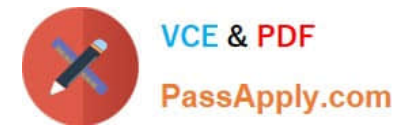

#### **QUESTION 4**

Which RQL string returns a list of all Azure virtual machines that are not currently running?

- A. config where api.name = \\'azure-vm-list\\' AND json.rule = powerState = "off\\'
- B. config where api.name = \\'azure-vm-list\\' AND json.rule = powerState does not contain "running"
- C. config where api.name =  $\%$  azure-vm-list $\%$  AND json.rule = powerState = "running"
- D. config where api.name = \\'azure-vm-list\\' AND json.rule = powerState contains "running"

Correct Answer: D

#### **QUESTION 5**

How can you modify a range of dates default policy in Prisma Public Cloud?

- A. Override the value and commit the configuration.
- B. Clone the existing policy and change the value.
- C. Manually create the RQL statement.
- D. Click the Gear icon next to the policy name to open the Edit Policy dialog

Correct Answer: B

#### [Latest PSE-PRISMACLOUD](https://www.passapply.com/pse-prismacloud.html) PSE-PRISMACLOUD VCE [PSE-PRISMACLOUD Study](https://www.passapply.com/pse-prismacloud.html) **[Dumps](https://www.passapply.com/pse-prismacloud.html) [Dumps](https://www.passapply.com/pse-prismacloud.html) [Guide](https://www.passapply.com/pse-prismacloud.html)**